### Practical Bioinformatics

Mark Voorhies

6/17/2010

Mark Voorhies [Practical Bioinformatics](#page-13-0)

 $4.17$ 

4母 ト 4回 ト

<span id="page-0-0"></span>E

э  $\rightarrow$ 

#### **Review**

- Using lists to represent vectors
- Using lists of lists to represent matrices

```
a = []for i in range (1, 4):
    a. append ( [] )for i in range (1, 4):
         a [-1]. append ( i ** j)
```
 $[1, 1, 1]$ ,  $[2, 4, 8]$ ,  $[3, 9, 27]$ 

おくぼう

 $\Omega$ 

• Type conversion, exceptions, and None

```
try:
    a = float ("twenty")
except :
    a = Noneif ( i < 0 ):
    raise ValueError
```
- Write a function to read a file formatted like supp2data.tdt and return a list of the lines in the file.
- <sup>2</sup> Change the function to return a list of lists of fields from the file  $(i.e.,$  the equivalent of the table that you would see in a spreadsheet).
- <sup>3</sup> Change the function to return [genes, annotations, ratios] where:
	- genes is a list corresponding to the first column of the file
	- annotations is a list corresponding to the second column of the file
	- ratios is a list of lists corresponding to the matrix of ratios and the header line is omitted.
- <sup>4</sup> Update your function to return the ratio matrix as floating point numbers rather than strings. Empty cells should be set to 0.0 or None (your choice).

K 御 × × 唐 × × 唐

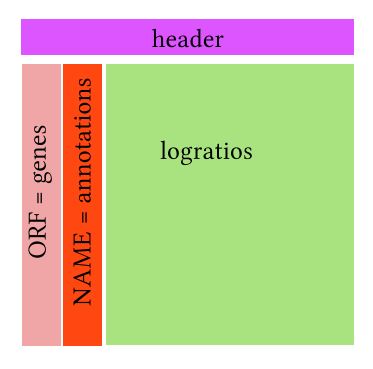

 $\leftarrow$ ¢. 同  $\mathbf{F}=\mathbf{A}$ э  $\mathbf{p}$ 

Þ

目

×.

 $\,$ 

目

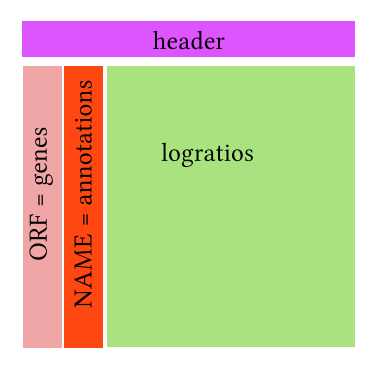

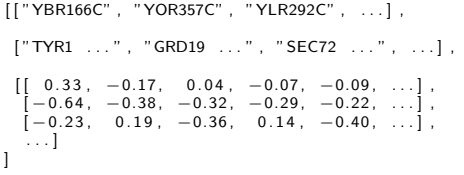

∢⊡

Þ ×. 伺  $\,$ э  $\mathbf{p}$ 

×.

目

×.

 $\,$ 

目

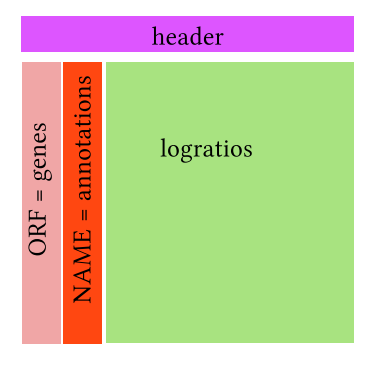

k.  $\Box$  伺  $\,$ э  $\mathbf{p}$ э  $\,$ 

×

к

a.

Ε

### A file parsing function

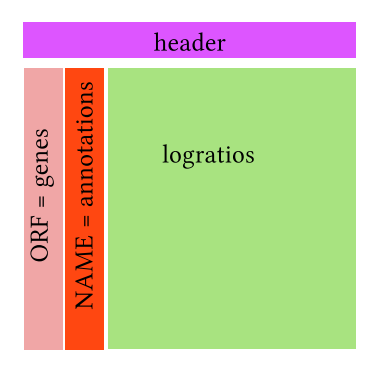

```
def parseTdt (filename):
    # Initialize return values
    genes = []annotations = []
    ratio = []# Open file and burn header line
    f_{\text{D}} = \text{open} (filename)
    header = fp. readline ()
    # Parse each data line
    for line in fp:
         fields = line split (' \t' )genes.append (fields [0])
         a n n o t a tions . append (file [1])
        # Add a new row to the ratios matrix
         ratio s. append ( [] )for ratio in fields [2:]:
             try:
                 value = float(ratio)except:
                 value = None# Add the parsed value
             # to the current row
             ratios [-1]. append (value)
    return [genes, annotations, ratios]
```
メロメ メ母メ メミメ メミメ

э

 $\Omega$ 

#### A file parsing class

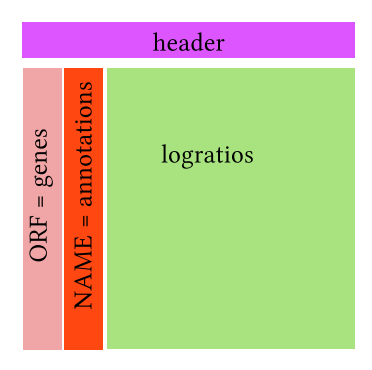

```
class TdtRatios:
    def __init__(self, filename):
        # Initialize member values
        self. genes = []
        self. annotations = []self.ratios = []# Open file and burn header line
        fp = open (filename)self. header = fp. read line()# Parse each data line
        for line in fp:
             fields = line.split (" \t'')self.genes.append (fields [0])
             self. annotations. append (fields [1])
            # Add a new row to the ratios matrix
             self. ratios . append ( [] )for ratio in fields [2:]:
                 try:
                     value = float(ratio)except:
                     .<br>value = None
                 # Add the parsed value
                 # to the current row
                 s e lf. ratios [-1]. append (value)
```
メロメ メ母メ メミメ メミメ

э

 $\Omega$ 

### Distance functions

<sup>1</sup> Write a function to calculate the uncentered Pearson distance between two gene profiles

$$
d(x,y) = 1 - \frac{\sum_{i}^{N} (x_i - x_{\text{offset}})(y_i - y_{\text{offset}})}{\sqrt{\sum_{i}^{N} (x_i - x_{\text{offset}})^2} \sqrt{\sum_{i}^{N} (y_i - y_{\text{offset}})^2}}
$$
(1)

- <sup>2</sup> Amend the function to calculate the centered Pearson (or another distance metric from the Cluster3 manual)
- <sup>3</sup> Write a function to calculate all pairwise distances for the yeast expression profiles for a particular distance function.
- <sup>4</sup> Save the results of your pairwise distance calculation in the CDT format described in the JavaTreeView manual.

つくへ

## Clustering protocol

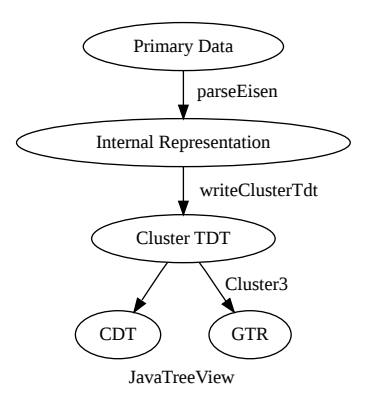

す 御 メ イ 君 メ イ 君 メ

4 0 8

E

# The CDT file format

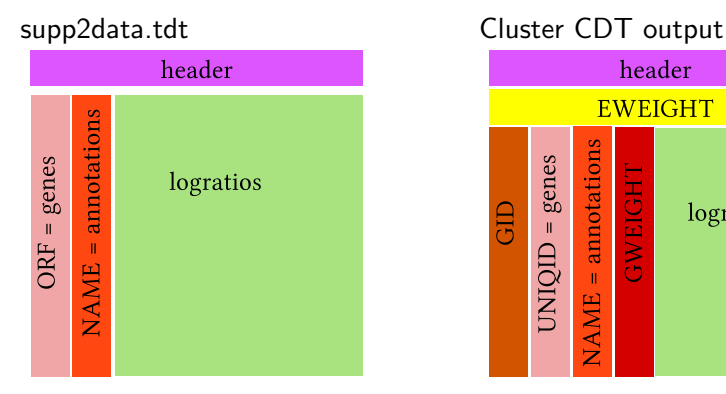

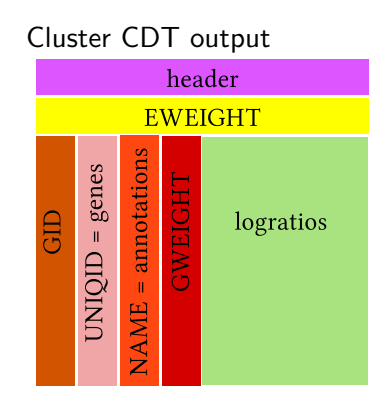

Þ

∍

**B** 

э

 $\sim$ 

 $\sim$ 

つくへ

- Tab delimited (\t)
- UNIX newlines  $(\n\cdot n)$
- $\bullet$  Missing values  $\rightarrow$  empty cells
- CLUSTER TDT file format (section 2.1)
- Cluster3 GUI
- **•** Loading data
- Hierarchical clustering

つくへ

- CDT file format (pg. 19)
- **•** Pixel settings
- **•** Annotation settings
- **URL presets**
- GTR file format (pg. 21)
- <span id="page-13-0"></span>**• Gene tree annotations**